SAP ABAP table UMB SC167 {Scorecard: Measures: BPS Link}

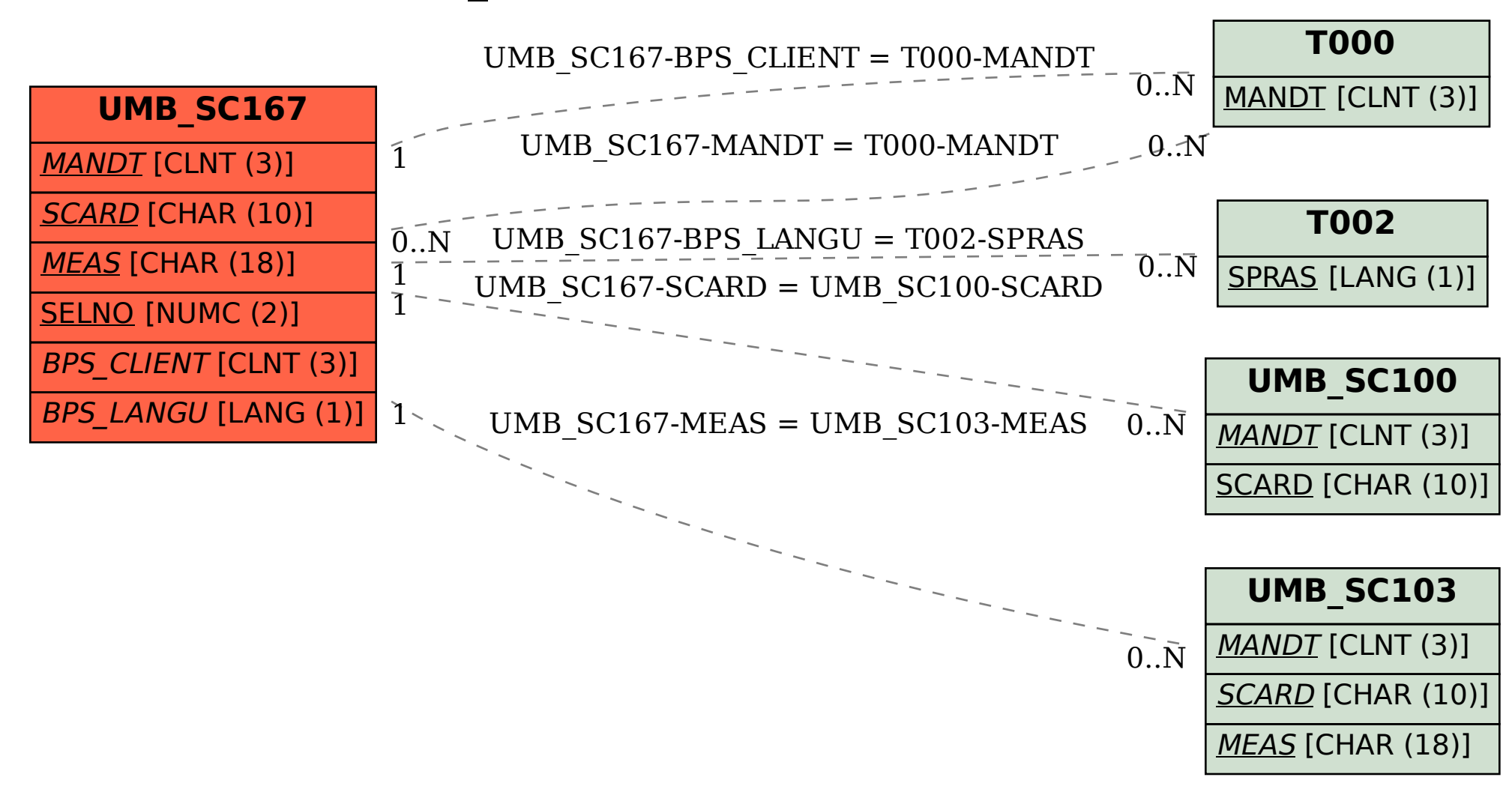